### **Exam** : **1T6-222**

## **Title** : Wireless LAN Analysis and Troubleshooting

## **Version** : DEMO

- 1. ETSI BRAN is directly responsible for which wireless technology?
- A. Bluetooth
- B. HiperLAN2
- C. HomeRF SWAP
- D. WECA

#### **Answer:** B

2. IEEE 802.11b supports the following data packet rates:

- A. 1, 2, 5.5, and 11 Mbps
- B. 1, 2, 5, and 11 Mbps
- C. 1, 2.5, 5 and 11 Mbps
- D. 1, 2, 5 and 11.5 Mbps

#### **Answer:** A

- 3. Access Points do NOT do the following:
- A. Forward frames between wireless and/or wire-attached stations
- B. Buffer frames for stations out of range or in power save mode
- C. Route frames between different subnets
- D. Forward frames between wireless devices on the same subnet

#### **Answer:** C

- 4. An Extended Service Set configuration includes which of the following devices?
- A. Mobile units and multiple Access Points connected to wired LANs
- B. Mobile units with no Access Points
- C. Mobile devices and a single Access Point connected to a wired LAN
- D. Multi-homed mobile devices

#### **Answer:** A

5. Which three of the following devices support 802.11b WLAN software and hardware? (Select three that

apply)

- A. Desktop PC
- B. Laptop PC
- C. Analog cellular telephone
- D. Personal Digital Assistant

#### **Answer:** ABD

- 6. What data transfer rates does IEEE 802.11a support?
- A. 1 and 2 Mbps
- B. 1, 2.5, 5 and 11 Mbps
- C. 6 to 54 Mbps
- D. 1, 2, 5 and 11.5 Mbps

#### **Answer:** C

- 7. Which Expert layer does NOT show wireless objects ?
- A. Application
- B. Session
- C. Connection
- D. Global

#### **Answer:** D

- 8. Which Monitor display shows the channel each device is using?
- A. Host Table > MAC tab
- B. Global Statistics > Channel Surfing tab
- C. Host Table > 802.11 tab
- D. Global Statistics > Utilization Dist. tab

#### **Answer:** C

- 9. Which Monitor display shows various counts and the BSSID on each channel?
- A. Global Statistics > Channel Surfing tab
- B. Matrix > Channel Surfing tab
- C. Dashboard > Channel Surfing tab
- D. Protocol Distribution > Channel surfing tab

#### **Answer:** A

- 10. Which Monitor application shows the minimum, maximum and current signal strength of each device?
- A. Matrix > MAC Detail
- B. Global Statistics > Channel Surfing tab
- C. Host Table > 802.11 tab
- D. Multiple History Samples

#### **Answer:** C

- 11. True or false? You must use both a wireless and Ethernet card to monitor and sniff a wireless network.
- A. True
- B. False

#### **Answer:** B

- 12. You can set wireless triggers using which three criteria? (Select three that apply)
- A. Enable Alarms, then choose various wireless frame types
- B. Choose a previously defined capture filter
- C. Enable Alarms, then choose the channel you wish to observe
- D. Enable channel surfing, then use a station address filter

#### **Answer:** ABD

- 13. What is the minimum RAM recommended for a Sniffer Portable with a wireless interface?
- A. 32 MB
- B. 64 MB C.
- 128 MB D.

256 MB

#### **Answer:** C

- 14. Which path is used to enable Sniffer Portable to capture on specific BSSID and ESSIDs?
- A. Capture > Options > 802.11 tab
- B. Capture > Define filter > 802.11 tab
- C. Tools > Options > 802.11 tab
- D. Capture > Tools > 802.11 tab

#### **Answer:** C

- 15. Sniffer Wireless shows full seven-layer decodes for all frames if you:
- A. Enter the correct WEP key before you open a trace file
- B. Entered the correct WEP key before the frames were captured
- C. Use Display > Display Setup > Summary Display > Decrypt all frames
- D. Use Display > Display Setup > Summary Display and enable 802.11 protocols

#### **Answer:** B

- 16. Which statement is correct about Sniffer Portables ability to work with WEP encrypted frames?
- A. Sniffer Portable cannot decode WEP encrypted data frames
- B. Sniffer Portable can decode entire encrypted frames if you have entered the correct WEP keys
- C. Sniffer Portable can decode only the DLC and network layer of encrypted frames if you have entered the correct WEP keys
- D. Sniffer Portable supports only 40-bit WEP encryption

#### **Answer:** B

- 17. Which PHY medium specifies Dwell Time?
- A. IRSS
- B. FHSS C.
- Infrared D.

DSSS

**Answer:** B

18. View the exhibit of a Decode window view of a frame below.

```
DIC: ----- DLC Header ----
    DDLC:<br>DDLC: Frame 10 arrived at 12:25.50.9460; frame size is 1540 (0604 hex) bytes.<br>DDLC: FRAME ERROR = Bad CRC = 99 %
                                             = 99.%DLC: Signal level
     DLC: Channel
                                             = 6= 22 (11.0 Megabits per second)
     DLC: Data rate
       DLC: Short Preamble
     DLC: Frame Originally Encrypted :
```
What is the transmitted data rate for this frame?

- A. 1 Mbps
- B. 2 Mbps
- C. 5.5 Mbps
- D. 11 Mbps

#### **Answer:** D

19. Choose all that apply. Which techniques are used by moving devices to reserve air time?

- A. Virtual Carrier Sense
- B. Contention-Free
- C. Power Save
- D. RTS, CTS frames

#### **Answer:** AD

20. View the exhibit of a Decode window view of a frame below.

```
DLC: Frame Control Field #1 = 08
                            \ldots .00 = 0x0 Protocol Version
\overline{\bigcup} DLC:
ightharpoonup\ldots 10.. = 0x2 Data Frame
                            0000 .... = 0x0 Data (Subtype)
 JDLC:
 JDLC: Frame Control Field #2 = 01
                            .........1 = To Distribution System
 A DLC:
                            0. = Not from Distribution System<br>0. = Last fragment
 I DLC:
                            0 = Last fragmen<br>0 = Not retry<br>0 = Active Mode
 bLC:
 JDLC:
 JDLC:
                            0. = Active Node<br>
0. . . = No more data<br>
0. . . = Wired Equivalent Privacy is off<br>
0. . . . = Not ordered
  a DLC:
  DLC:
  bDLC:
```
How is this frame being delivered?

- A. From the mobile unit to the Access Point
- B. From the Access Point to the mobile unit
- C. From the mobile unit to another mobile unit in ad hoc mode
- D. From a wired station to the Access Point

#### **Answer:** A

# **Trying our product !**

- ★ **100%** Guaranteed Success
- **★ 100%** Money Back Guarantee
- ★ **365 Days** Free Update
- **★ Instant Download** After Purchase
- **★ 24x7 Customer Support**
- ★ Average **99.9%** Success Rate
- ★ More than **69,000** Satisfied Customers Worldwide
- ★ Multi-Platform capabilities **Windows, Mac, Android, iPhone, iPod, iPad, Kindle**

### **Need Help**

Please provide as much detail as possible so we can best assist you. To update a previously submitted ticket:

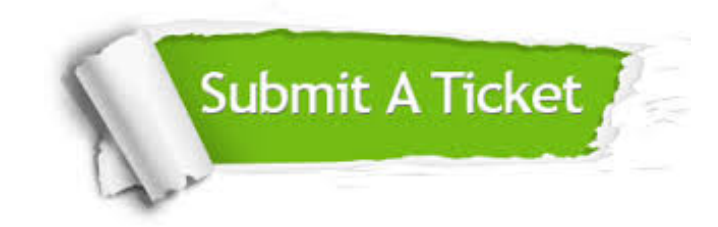

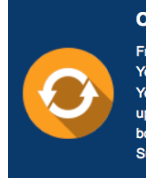

**One Year Free Update** Free update is available within One ear after your purchase. After One Year, you will get 50% discounts for pdating. And we are proud to .<br>boast a 24/7 efficient Customer ort system via Email

**Money Back Guarantee** To ensure that you are spending on

quality products, we provide 100% money back guarantee for 30 days from the date of purchase

**Security & Privacy** 

We respect customer privacy. We use McAfee's security service to provide you with utmost security for your personal information & peace of mind.

#### **Guarantee & Policy | Privacy & Policy | Terms & Conditions**

**100%** 

[Any charges made through this site will appear as Global Simulators Limited.](http://www.itexamservice.com/)  All trademarks are the property of their respective owners.

Copyright © 2004-2014, All Rights Reserved.